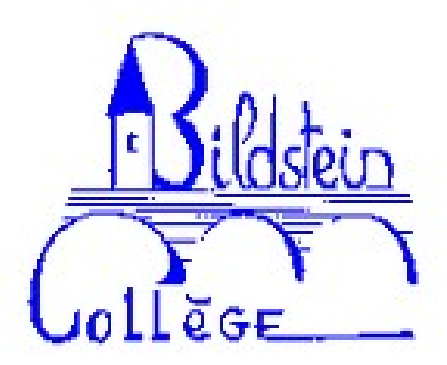

## **Téléchargement de Scratch**

- Espace Pégagogie - Mathématiques -

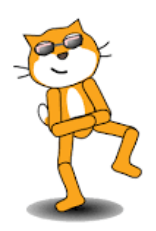

Date de mise en ligne : jeudi 22 septembre 2016

**Copyright © Site Internet du collège Ernest Bildstein - Tous droits réservés**

Afin de pouvoir s'entraîner à la maison sur le logiciel Scratch, vous pouvez le télécharger depuis le lien ci-dessous.

Lors de la procédure, il suffit de faire les étapes 1 & 2 (la 3ème étant facultative).

Amusez-vous bien !

## **L'équipe de mathématiques**